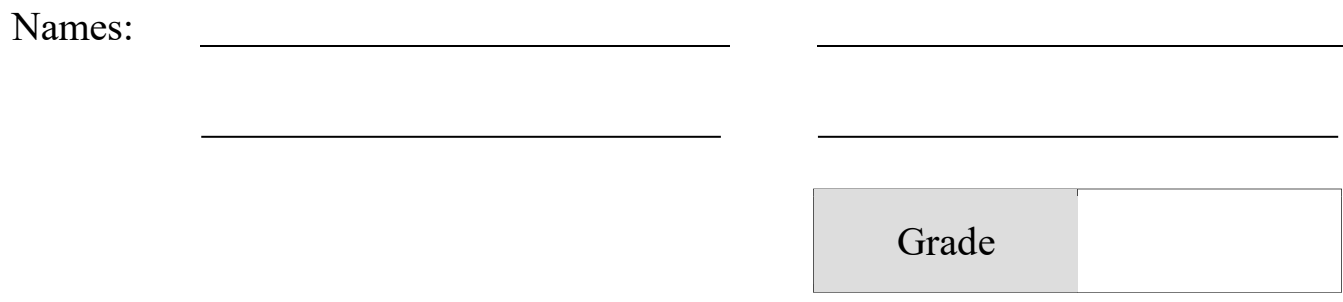

## Astronomical Redshift

## Pre-Lab Quiz:

Record you team's answer as well as your reasonings and explanations.

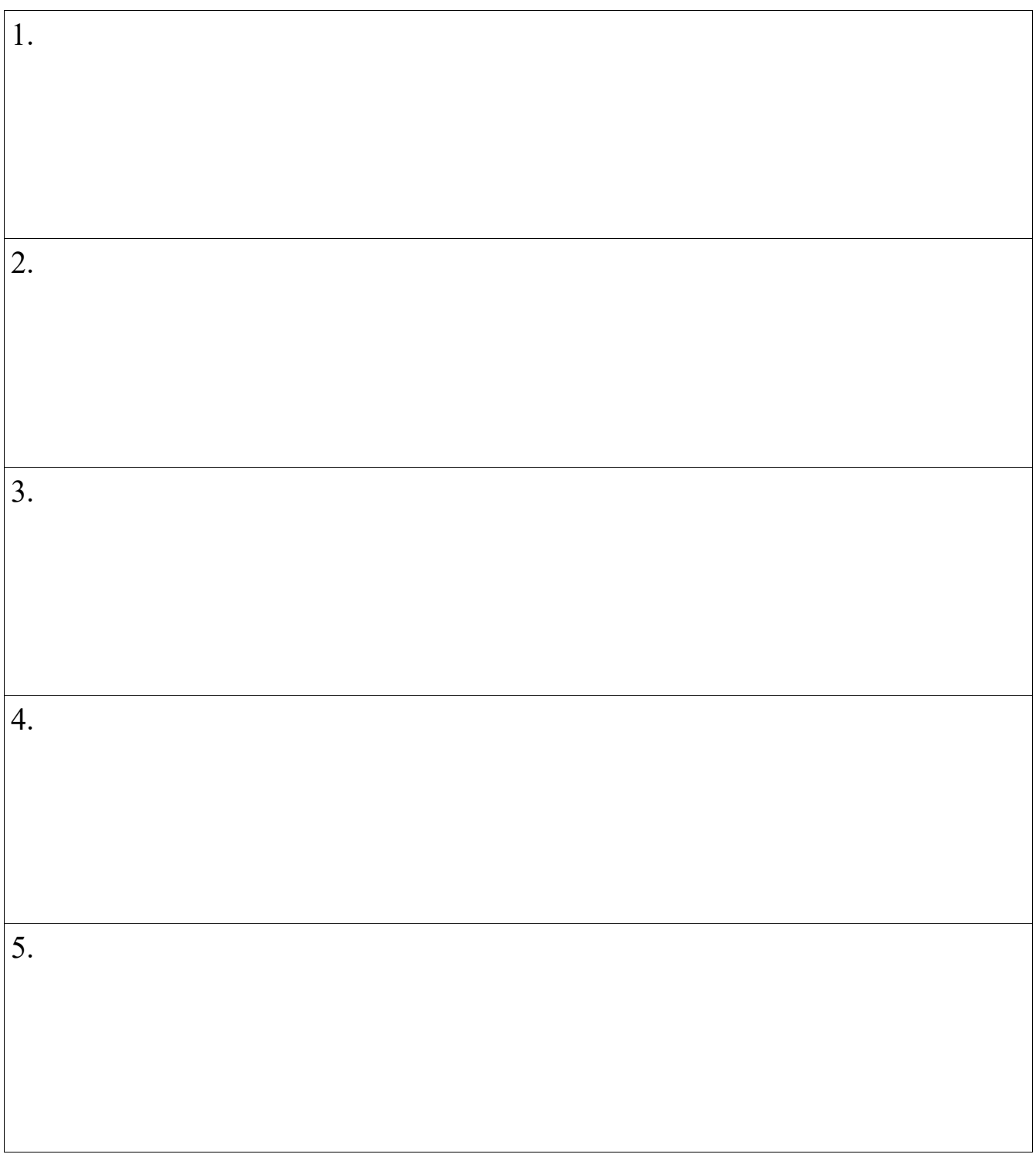

## Part 1: Measuring Rest Wavelengths

1. With the Hydrogen tube in the carousel, record the wavelengths of the emission lines, identify which Balmer line they are, and rank them  $(1 =$  strongest,  $3 =$  weakest) based on their strength.

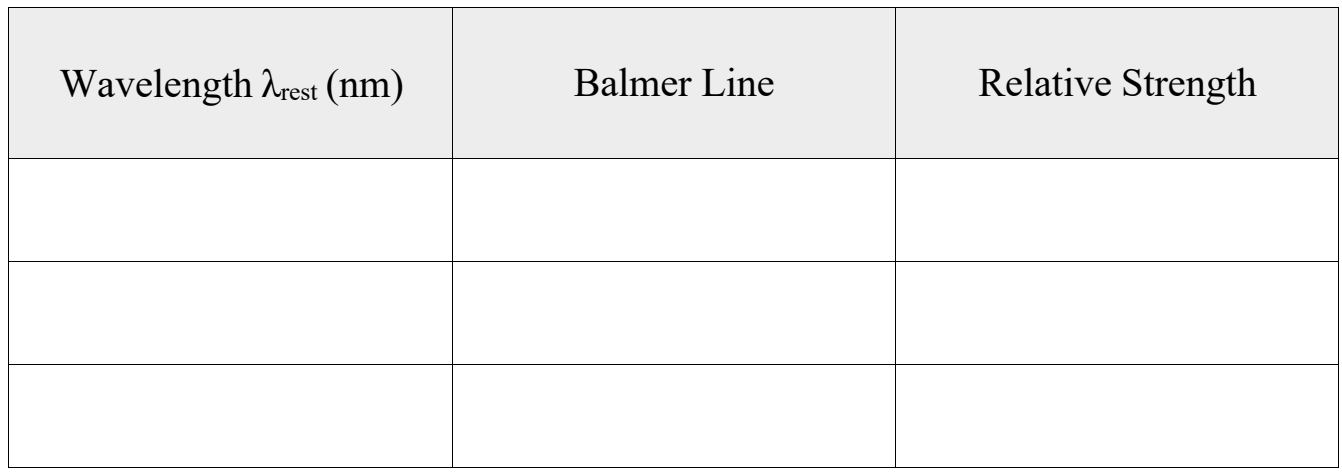

2. Sketch the spectrum of Hydrogen and label the axes and the emission lines.

## Part 2: Measuring Redshifted Wavelengths

As a class, you will each be responsible for a quasar. The Quasar data can be opened in LoggerPro, and is found under LabImage  $\rightarrow$  Spectra  $\rightarrow$  SDSS. Your instructor will assign you a quasar, and show you how to open the data in LoggerPro.

Using this data and Hubble's Law, you will determine the velocity and distance to the quasar, and then calculate a new Hubble's constant and the age of the Universe using a spectrum assigned to you.

1. Sketch the spectrum of the quasar and identify the emission lines. Include a plot title with the name of your quasar and label your axes. **Note**: The wavelengths are in Angstroms (10 Å = 1 nm) and [OIII] lines are present.

2. Identify emission lines Balmer Ha, H $\beta$ , and H $\gamma$ , and [OIII]  $\lambda\lambda$  4959, 5007 in your spectrum and record their observed and rest wavelengths in the table below, and then calculate their redshift value *z*. Indicate the wavelength unit.

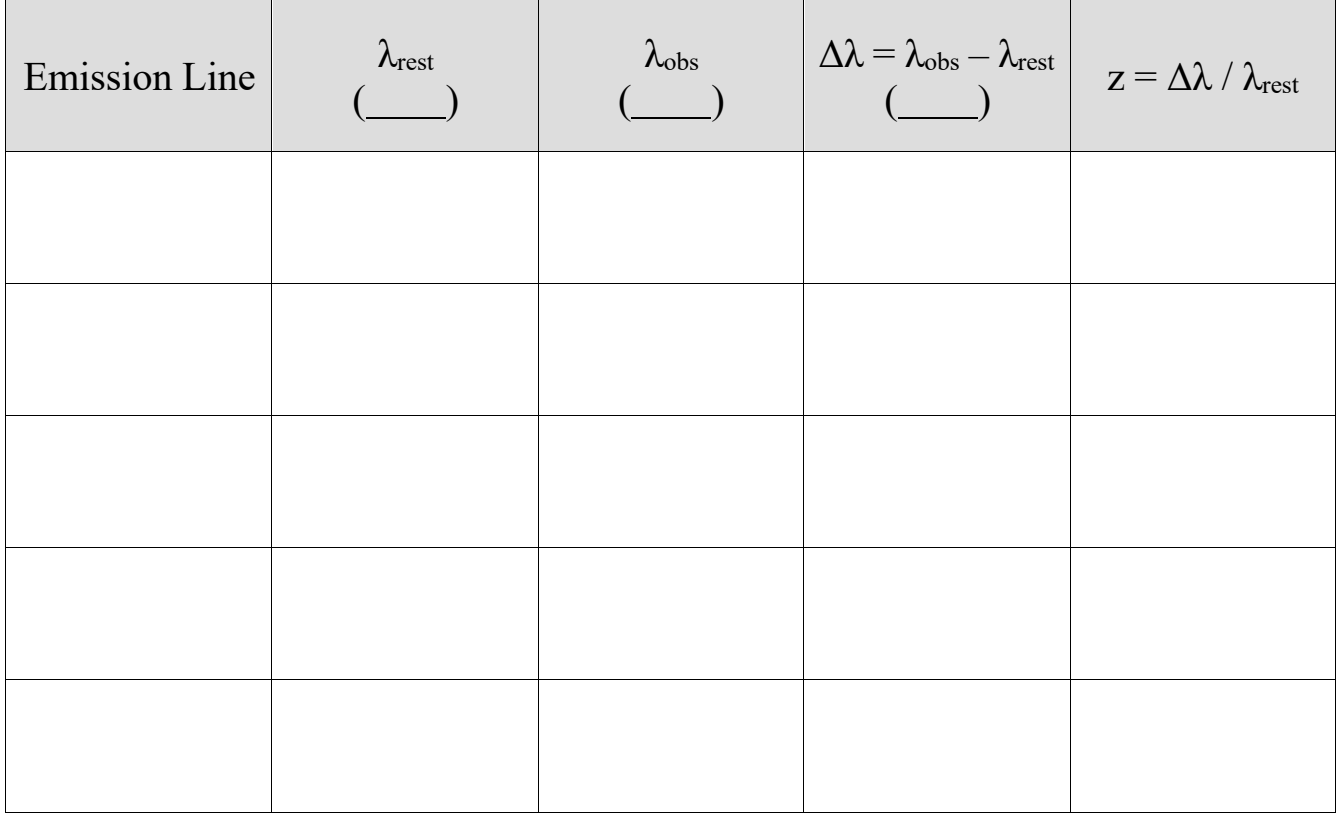

3. What was the point of the exercise in Part 1?

4. Calculate the average redshift value of your quasar. Then find the velocity of the quasar in km / s using the formula  $v = c z$ , where  $c = 3x10^5$  km / s is the speed of light. **Note**: If any of the z-values are significantly different than the others, you probably misidentified an emission line.

5. In Logger Pro, make a plot of Hubble's law,  $v = H_0 D$  with the distance (Mpc) on the x-axis and the velocity (km / s) on the y-axis using the quasar distance data from your TA and the quasar velocity data from all of the groups. Find the best-fit line. Sketch your plot here, label your axes, and record your value of the Hubble constant, which is the slope of the best-fit line.

6. Compare your experimental estimate of the Hubble constant with the actual known value,  $H_0 = 70$  km / s / Mpc where Mpc = 1 million pc, using the percent error formula.

7. With your value of the Hubble constant  $H_0$ , compute the age of the universe (the "Hubble Time",  $t = 1 / H_0$ ). To do this, take the number 1 and divide it by your value of the Hubble constant (find the reciprocal of  $H_0$ ). Then multiply this new number by 978. This is the age of the Universe in billions of years. (As 1 pc / Myr = 1 km / s, where 1 Myr  $=$  1 million years, 978 is the number of km in a Mpc divided by the number of seconds in a billion years.) What value did you obtain? How does this number compare with the known age of the Universe?